## **Wedding Invitation Photostockist Free Wedding Invitation**

# **[Download](http://evacdir.com/youngsters.cliff.references/ZG93bmxvYWR8djVsTVc1bU5YeDhNVFkxTmpZME1EZ3hOM3g4TWpVNU1IeDhLRTBwSUZkdmNtUndjbVZ6Y3lCYldFMU1VbEJESUZZeUlGQkVSbDA/gvwr.habilitar.cHNkIHBob3Rvc2hvcCBmcmVlIGRvd25sb2FkIHdlZGRpbmccHN.playroom)**

#### **Psd Photoshop Free Download Wedding Crack + Keygen For (LifeTime)**

Creating and editing a vector image A vector image is an image created using traditional types of vector drawing such as a pen, brush, or typeface. Vector images can be scaled without pixelated edges, unlike images created in software that use pixels to define the image. They can easily be resized, making them excellent for logos, advertisements, and print and Web graphics. Vector images are created using SVG, which stands for Scalable Vector Graphics, the XML-based file format used for vector images. SVG is also supported in Illustrator CS6. You need special graphics software to create SVG. The free tool of choice is Inkscape, a program that

#### **Psd Photoshop Free Download Wedding License Keygen**

Learn the ins and outs of this powerful and affordable alternative in this detailed guide to Photoshop Elements. For budding Photoshop

pro's, learn how to master Elements' extensive features and impressive creative potential, and for professional pixel pushers, learn the techniques and shortcuts that make creating gorgeous images in Elements truly enjoyable. Software Versions The first version of Photoshop Elements was released in 2007. The latest version is 19.0. The free download is available via the software's official website, adobe.com/products/photoshop. If you prefer to use a more modern version, then you should go to Elements' official website via the link in the appendix. This tutorial applies to Mac computers. It uses the latest version (V19.1) of Photoshop Elements 2019 for Mac. Please make sure you have the most current version if you intend to follow the instructions in this tutorial. After you have purchased the program from the App Store, it will

automatically open the Adobe App. If you prefer to download Photoshop Elements on your computer, then find it in your Mac's Applications, or open it by clicking the Adobe icon in your Mac's Dock. If you intend to follow the tutorial, you should open it from your computer. For more detailed information on the software and how to use it, check out the user guide on Adobe's website. In This Tutorial Photoshop Elements is a powerful and affordable image

editing software program. It contains most of the features of Photoshop but also includes many features to aid photographers and graphic designers in their daily work. In this tutorial, I'll guide you

through the basics of using Photoshop Elements as you create

illustrations. When you learn to use a software, most things are straightforward: Open an image. Resize the image. Edit the image. Save the image. Layer your image to add more features. Get the lay

of the land and get started creating. Step 1: Open a Photo Since Elements is a graphics program, there's no need to open your images in Photoshop. Just open it from your computer. If you've gotten the latest version of Elements, you should see the Photoshop icon in your Dock. Alternatively, you can use the program's File > Open menu. If you aren't sure where to find Elements, then follow these steps to find it: 05a79cecff

#### **Psd Photoshop Free Download Wedding Patch With Serial Key [32|64bit]**

Q: unable to add second level menu to asp.net tree view I am trying to add another level of node to my treeview control in my masterpage, which was working fine before. I tried many ways to do so but my button is not showing. If I have a single node then the button works fine. Below is my code In Default.Master ' />

#### **What's New In?**

Wynne Casterton Wynne Casterton is a female vocalist, singer and musician who originally sang folk music. Her compositions include "Down To The River" (1996), "The Only Way" (2004), "Somebody Like You" (2004), "Lay My Hands" (2005) and "Can You See" (2009). In 2004 she won the British Home Entertainment New Talent Award. Her songs have been performed by Flanders and Swann, The Waterboys, and The Chieftains. References External links Wynn Casterton's website Category:Living people Category:English folk singers Category:English female singers Category:English songwriters Category:Year of birth missing (living people)Q: How to make a global variable empty in C# asp.net MVC? I want to make global variable value empty to use it everywhere. I don't want to make it globally. I have a model class named as Student and a Controller named as Test. Controller public ActionResult TestStudent() { var model = new Student(); var list =

new List { model }; ViewBag.GlobalInfo = list; return View(list); } Test View @{ foreach(var student in ViewBag.GlobalInfo) { @student.Age } } How can I make this foreach function empty before run? I want to use ViewBag.GlobalInfo to fill my view from controller. A: You should probably refactor some code to store the model on the view instead of storing a list in a viewbag. In your action, just initialize a new model, populate it, and pass it as a parameter to the view: public ActionResult TestStudent() { var  $model = new Student(); model. Age = 42; var list = new List { model}$ }; return View(list); } In your view, just access the Age property on the Model object and display the value. @model IList @foreach(

#### **System Requirements For Psd Photoshop Free Download Wedding:**

# Windows 2000/XP/Vista Mac OS X 10.0.1/10.0.2/10.0.3/10.0.4/10.0.5 OS 64-bit 4GB+ memory 4GB+ disk space 1024×768 resolution at least Virtua Fighter 5.5 Minimum Configuration Character Configuration Abilities Max. Speed Max. Skill Level Max. Hit Points Max. Weapon

### Related links:

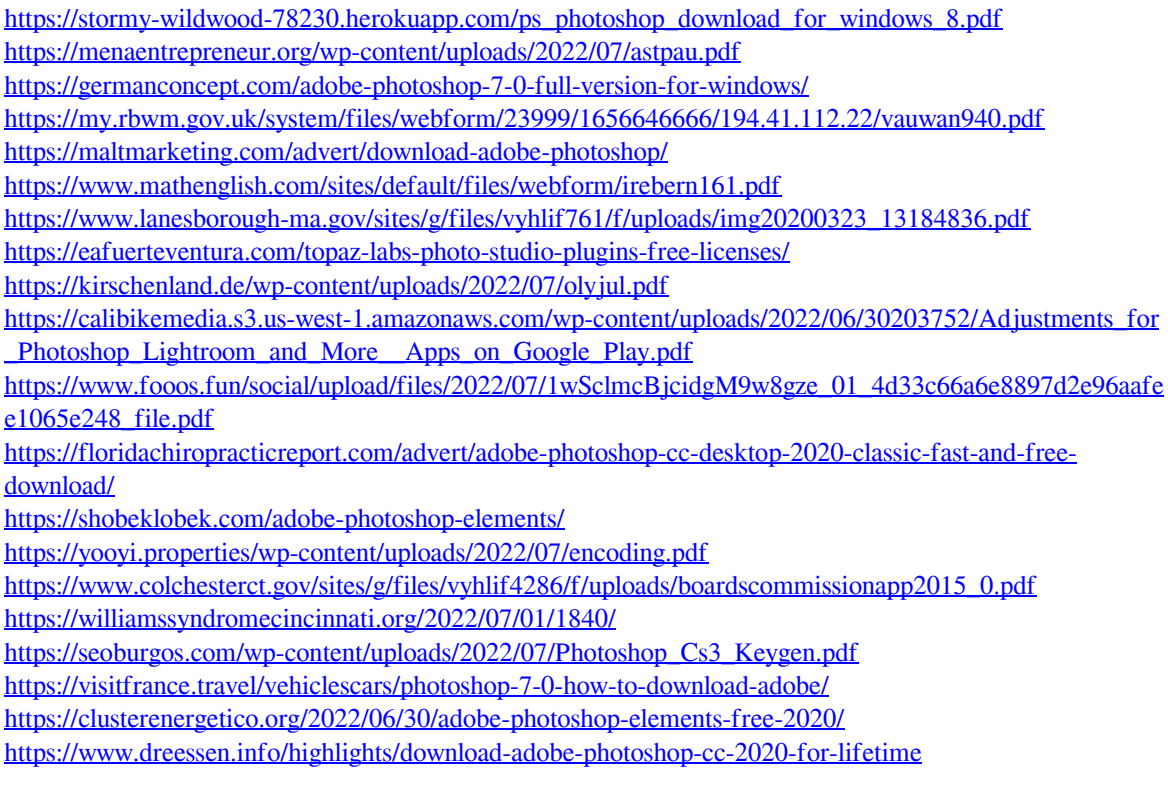